ء سمه تعالی

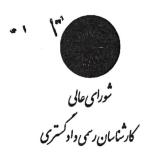

روسای محترم کانونهای کارشناسان رسمی دادگستری سراسر کشور

باســــلام. بـــه پیوســـت بخشــنامهٔ شـــمارهٔ ۲۴۹۰/ش مـــورخ ۱۳۹۹/۶/۲۹، در خصــوص صــلاحیت ماشــینآلات عمرانــی گــروه ۵ و ۷ بــرای اقــدام و اطــلاع ارسال می شود.

وب سایت: www.hcioe.org ، پست الکترونیک

Sample output to test PDF Combine only

نام در ۱۹۰۰ میلارد و ۱۹۰۰ میلاد و ۱۹۰۹ میلاد و ۱۹۰۹ میلاد و ۱۹ میلاد و ۱۹۰۹ میلاد و ۱۹۰۹ میلاد و ۱۹۰۹ میلاد و ۱۹۰۹ میلاد و ۱۹۰۹ میلاد و ۱۹۰۹ میلاد و ۱۹۰۹ میلاد و ۱۹۰۹ میلاد و ۱۹۰۹ میلاد و ۱۹۰۹ میلاد و ۱۹۰۹ میلاد و ۱۹۰۹ میلاد و ۱۹۰۹ میلاد و ۱۹۰۹ میلاد و ۱۹۰۹ میلاد و ۱۹۰۹ میلاد و ۱۹۰۹ میلاد و ۱۹۰۹ میلاد و ۱۹۰۹ میلاد و ۱۹۰۹ میلاد و ۱۹۰۹ میلاد و ۱۹۰۹ میلاد و ۱۹ میلاد و ۱۹ میلاد و ۱۹ میلاد و ۱۹ میلاد و ۱۹ میلاد و ۱۹ میلاد و ۱۹ میلاد و ۱۹ میلاد و ۱۹ میلاد و ۱۹ میلاد و ۱۹ میلاد و ۱۹ میلاد و ۱۹ میلاد و ۱۹ میلاد و

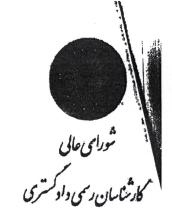

## اعضای محترم شورای عالی کارشناسان رسمی دادگستری \_ روسای قرم کافران کارشاسان اسکان

باسلام

۱. چندی است همکاران و کارشناسان گروه ۵ و گروه ۷ در خصوص صلاحیت اعضای آن دو گروه در زمینهٔ ماشین آلات عمرانی و نقلیه نظرات متفاوتی مطرح نمودهاند. این مطالب، از زمان تجدیدنظر در صلاحیت هو گروه در شورای عالی دورهٔ سوم و صدور اصلاحیه بر آنچه جاری و ساری بود، شروع شد. در دو سال اخیر این بحث تشدید شد و علاوه بر ایجاد دلگیری و ناخرسندی کارشناسان دو گروه، زمینهٔ طرح شکایت انتظامی علیه چند نفر کارشناسان رسمی این دو گروه را هم فراهم نمود.

خوشبختانه همکاران کارشناس هر دو گروه، علیرغم اعتقاد به حقانیت خود، با آرامش و متأنت و یکدلی، همبستگی و نظم و قرار سازمانی را حفظ نمودند و از شورای عالی تقاضای تعیین تکلیف نمودند. به علاوه قضات محترم دادگاه انتظامی کانون نیز با غور و تأمل و مطالعهٔ عمیق مطالب مطرح شده، موجب آرامش بیشتری شدند و در مجموع شرایط برای حل و فصل و رفع ابهامات مهیاتر شد.

۲. شورای عالی جلسات متعددی با گروه های ذینفع و هیأت رئیسه و اصحاب حرفه در گروه های ۷ و ۵ و حتی تعدادی از کارشناسان گروه های ۶ و ۹ تشکیل داد و نظرات و توضیحات شفاهی آنان را استماع و نظرات کتبی آنان را نیز دریافت کرد و از آن ها بهره گرفت.

۳. شورای عالی در رسیدگی مباحث مربوطه دو نکتهٔ اصلی به شرح زیر را منعظر قرار داد:

اول: تفکیک صلاحیتهای کارشناسی رسمی، متناسب با رشتههای علمی دانشگاهی و تفکیک علوم نظری و آکادمیک انجام میشود. کانون کارشناسان رسمی، تولید علم نمیکند، بلکه فراغ التحصیلان نظام علمی و دانشگاهی با تجربه و دانا را دعوت به کار میکند و به آنان پروانهٔ اشتغال به حرفهٔ کارشناسی میدهد تا یا بهرهگیری از دانشی که در دانشگاه فراگرفتهاند و تجربهٔ مرتبط که در صحنهٔ عمل اندوختهاند، گرههای مالی، حقوقی و فنی مردم در محاکم و در معاملات فیمابین را حل و فصل کنند.

دوم: صلاحیت کارشناسان در رشتههای مختلف، بالاخص رشتههای فنی و صنعتی در دو حوزه و به دو صورت تعیین می شود:

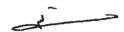

لنمدتعالى

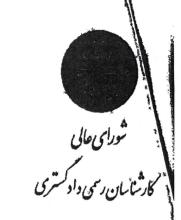

الف: مراحل و فرایند فعالیت فنی، صنعتی، و اجرائی در آن رشته؛ و ب: مسائل تکنیکی و مشخصات ابراز و وسایل و دستگاهها و ماشین آلات مربوطه.

۴.براساس نکات و محورهای فوق، تفکیک صلاحیت گروهها و رشتههای کارشناسی به طور کامل به سهولت قابل استخراج و تدوین است و نظرات ارائه شده توسط گروههای ۷ و ۵، به شرح زیر قابل تفکیک و تخصیص است:

۱-۴: امور مربوط به فرایند بهرهبرداری و شناخت وسایل نقلیه و ماشین آلات عمرانی و ساختمانی، اعیم از چرخ زنجیری یا چرخ لاستیکی، بر عهدهٔ کارشناسان گروه ۵ بوده و خواهد بود. این امور شامل رسیدگی به تصادفات، شماره گذاری و نصب پلاک، صدور گواهینامه و کنترل گواهینامههای مختلف برای ماشینهای مختلف، مسائل ترافیکی، مهندسی ترافیک و امور حمل و نقل، حرکت ماشینآلات در محیط کارگاه، در محیط شهر و در راههای بین شهری، تشخیص اصالت قطعات اصلی ماشین از قبیل موتور و شامه شاسی و انطباق VIN و شمارهٔ موتور و شمارهٔ شاسی و تغییس یا بازسازی یا تغییس قانونی یا غیر مجاز آنها، مطابقت اسنان و مدارک ماشین با خود دستگاه، است.

۲-۴: امور مربوط به دانش فنی، طراحی، مشخصات قطعات ماشین، کشور ساخت، استهلاک فیزیکی و تکنولوژیکی ماشین، نوع سوخت و میزان مصرف سوخت و انرژی پرای انجام کار مشخص ( در ساعت یا هر ۱۰۰ کیلومتر، یا ...)، نوع سوخت و چندگانه بودن سوخت، فواصل زهانی و تناوب های لازم برای سرویس، عمر مفید ماشین یا قطعات آن، طراحی ناوگان ماشین آلات برای انجام مقدار یا حجم معینی از عملیات، و کلیهٔ امور کارشناسی و طراحی که مرتبط به علوم مهندسی صنایع و مکانیک باشد و برای انجام آن، نیاز به بهره گیری از علوم و دروس اصلی دانشگاههای مهندسی، صنایع و مکانیک باشد.

۴-۳: تفکیک آمور فرایندی مندرج در بند ۱-۴ و آمور مهندسی و صنعتی مندرج در بند ۲-۲ سهل و روشن است. زمانی که موضوع کارشناسی، تعیین ارزش ماشین، اعم از ارزش قابل معامله یا ارزش اجارهٔ ماشین و اجرت المثل آن، با اپراتور و راننده یا بدون اپراتور و راننده باشد، نظریهٔ کارشناسی مستخرج از ترکیب دو عامل " ویژگیهای فنی و صنعتی" ، و "ویژگی های فرایندی" آن است. هیچ یک از دو عامل فوق به تنهایی نمی تواند ارزیابی دقیق و مستدل و قابل دفاعی را بهدست دهد. لذا چنانچه قرار کارشناسی توسط محاکم یا دستگاههای اجرائی یا بخش خصوضی، ارزیابی قیمت یا اجرت المثل این نوع ماشین آلات باشد، این ارزیابی به صورت هیأت کارشناسی از هر دو گروه به صورت مشترک باید انجام شود.

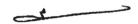